-2 IIT 44-100 Gliwice, ul. Bałtycka 5, NIP 631-011-22-45<br>tel. +48 32 2317319, fax 2317026, REGON 000564702

## I. ZAMAWIAJĄCY

Instytut Informatyki Teoretycznej i Stosowanej Polskiej Akademii Nauk, ul. Bałtycka 5, 44-100 Gliwice.

## II. OPIS PRZEDMIOTU ZAMÓWIENIA

Przedmiotem zamówienia jest przeprowadzenie szkolenia praktycznego dotyczącego projektowania i implementacji oprogramowania do symulacji dynamiki układów kwantowych w środowisku języka Python.

Zagadnienia do omówienia w ramach szkolenia:

- 1) Język Python
	- a) obsługa wejścia/wyjścia (w tym formatowanie łańcuchów znaków),
	- b) programowanie zorientowane obiektowo,
	- c) wybrane moduły i funkcje wbudowane.
- 2) Uruchamianie programów napisanych w języku w środowisku IDE.
	- a) wykrywanie i usuwanie błędów,
	- b) tworzenie modułów testowych.
- 3) Korzystanie z pakietów zewnętrznych
	- a) użycie narzędzia mypy,
	- b) użycie narzędzia black.
- 4) Zastosowanie Stosu Scipy do obliczeń naukowych
	- a) użycie biblioteki NumPy,
	- b) użycie biblioteki SciPy,
	- c) użycie biblioteki Matplotlib.
- 5) Symulacja prostych układów i obwodów kwantowych
	- a) użycie biblioteki Qutip,
	- b) użycie biblioteki Qiskit,
	- c) użycie biblioteki PyCUDA
- 6) Wykorzystanie w języku Python bibliotek napisanych w języku C++
	- a) Wprowadzenie do języka C++,
	- b) Integracja z użyciem modułów Cython i ctypes, w tym ze Stosem SciPy.

Szkolenie ma być przeprowadzone dla uczestników studiów doktoranckich.

Liczba osób objętych szkoleniem: 3-5.

Czas trwania szkolenia: 45 godzin zegarowych rozłożonych równomiernie na 15 tygodni - 3 godziny tygodniowo (z możliwością przedłużenia).

Pora szkolenia: 10:00-13:00 lub 15:00-20:00.

Miejsce przeprowadzenia szkolenia: siedziba IITiS PAN.

Początek szkolenia: 11 tydzień 2021 roku.

Uczestnik kursu po przeszkoleniu powinien umieć samodzielnie:

- a) zainstalować i uruchomić środowisko IDE wspierające język Python,
- b) zainstalować Stos SciPy,
- c) zainstalować dodatkowe biblioteki (np. : Qutip, Qiskit, PyCUDA) w wirtualnym środowisku,
- d) zainstalować i skonfigurować klienta systemu Git,
- e) zaimplementować proste symulacje numeryczne z użyciem NumPy i SciPy,
- f) przyspieszyć fragmenty kodu pisanego w Pythonie używając Cython i ctypes,
- g) zaimplementować testy jednostkowe pisanego przez siebie kodu,

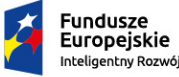

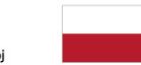

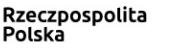

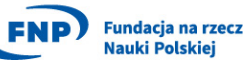

Unia Europejska Europejski Fundusz<br>Rozwoju Regionalnego

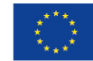

#### **INSTYTUT INFORMATYKI TEORETYCZNEJ i STOSOWANEJ** POLSKIEJ AKADEMII NAUK

e IITT. 44-100 Gliwice, ul. Bałtycka 5, NIP 631-011-22-45<br>tel. +48 32 2317319, fax 2317026, REGON 000564702

- h) zaprezentować wyniki eksperymentów numerycznych z użyciem Matplotlib,
- i) zamodelować z użyciem Qutip, Qiskit, PyCUDA proste układy fizyczne i obwody kwantowe.

III. WARUNKI UDZIAŁU:

- 1) Szkolenie ma zostać przeprowadzone przez osobę, która:
	- a) przeprowadziła 3 szkolenia dotyczące języka Python (potwierdzone referencjami),
	- b) doświadczenie praktyczne w programowaniu zorientowanym obiektowo (przynajmniej rok pracy na stanowisku programisty lub podobnym potwierdzony referenciami lub oświadczeniem).
	- c) znajomość tematyki Informatyki Kwantowej (potwierdzone przynajmniej 2 recenzowanymi publikacjami).
- 2) Realizacja zamówienia wymaga podpisania umowy, której szablon stanowi załącznik do niniejszego zapytania.

## IV. OPIS ZAWARTOŚCI OFERTY

Oferta powinna zawierać:

- a) nazwe i adres oferenta,
- b) wartość usługi (netto oraz brutto).
- c) termin związania ofertą,
- d) miejsce szkolenia i proponowany terminarz,
- e) pisemne potwierdzenie spełnienia warunków udziału.

## V. MIEJSCE ORAZ TERMIN SKŁADANIA OFERT

- 1) Ofertę można przesłać na adres zakupy@iitis.pl lub złożyć osobiście w siedzibie zamawiającego.
- 2) Termin składania ofert upływa w dniu 11.03.2021 o godzinie 12:00.

# VI. KRYTERIA WYBORU OFERTY

Najniższa cena brutto.

## VII. WARUNKI PŁATNOŚCI

- 1) Płatność zostanie zrealizowana na podstawie prawidłowo wystawionego przez Wyko-nawcę rachunku lub faktury VAT.
- 2) Podstawą do wystawienia rachunku lub faktury VAT będzie pisemne potwierdzenie przeprowadzenia szkolenia.
- 3) Rachunek lub faktura VAT winna być wystawiona z co najmniej 7-dniowym terminem płatności.
- 4) Rachunki lub faktury VAT winny być wystawiane co miesiąc.

Z-ca DYREKTORA INSTYTUTU ds. ogólnyd Ryszard  $Dr$   $inz$ Winterezyk

Kontakt: Dr inż. Łukasz Pawela lpawela@iitis.pl

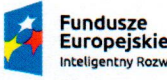

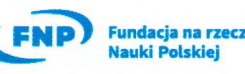

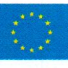

### Umowa świadczenia usług w zakresie szkolenia programistycznego

Zawarta w dniu … pomiędzy:

Instytutem Informatyki Teoretycznej i Stosowanej Polskiej Akademii Nauk, 44-100 Gliwice ul. Bałtycka 5, NIP 631-011-22-45, reprezentowanym przez: prof. dr hab. inż. Tadeusz Czachórski – dyrektor Instytutu oraz dr hab. Zbigniew Puchała – Lider Zespołu Badawczego projektu TEAM-NET (POIR.04.04.00-00- 17Cl/18-00) zwanym dalej **Zamawiającym** a …, reprezentowanym przez: …, zwanym dalej **Wykonawcą.**

## **§1**

## **Przedmiot umowy**

- 1. Przedmiotem niniejszej umowy jest przeprowadzenie przez **Wykonawcę** szkolenia praktycznego dotyczącego projektowania i implementacji oprogramowania do symulacji dynamiki układów kwantowych w środowisku języka *Python*.
- 2. Szczegółowy zakres szkolenia jest zawarty w załączniku nr 1 do umowy.

## **§2**

## **Zobowiązania stron**

- 1. **Zamawiający** zleca, a **Wykonawca** zobowiązuje się wykonać usługę polegającą na przeprowadzeniu szkolenia łączącym elementy wykładowe i ćwiczeniowe.
- 2. Szkolenie prowadzone będzie osoby mające odpowiednie kwalifikacje.
- 3. Szkolenie prowadzone będzie zgodnie z zaakceptowanym przez obie strony grafikiem zajęć, stanowiącym załącznik nr 2 do umowy, w wymiarze trzech godzin zegarowych tygodniowo.
- 4. Szkolenie będzie się odbywać ma na terenie IITiS PAN.
- 5. Cena jednostki szkoleniowej w wymiarze 60 min wynosi … zł
- 6. **Wykonawca** dostarczy niezbędne materiały dla uczestników szkolenia. Koszt materiałów jest zawarty w cenie szkolenia.

### **§3**

### **Odwoływanie zajęć**

- 1. Strony zgodnie oświadczają, że ustalona w określonym terminie lekcja może być odwołana lub przesunięta na inny termin, co najmniej 48 godzin przed planowanym terminem zajęć, z zastrzeżeniem §3 pkt 7. W przypadku jednak, gdyby powyższy termin miał przypaść na dzień wolny od pracy (w święta, soboty, niedziele), o odwołaniu lub przesunięciu zajęć **Zamawiający** powinien poinformować … najpóźniej do godziny … w dniu roboczym poprzedzającym dzień wolny od pracy.
- 2. W przypadku, gdy **Zamawiający** nie powiadomi **Wykonawcę** w ustalonym w §3 pkt 1 terminie o odwołaniu lub przesunięciu zajęć – zajęcia traktowane są tak, jakby się odbyły.
- 3. W przypadku, gdy **Wykonawca** powiadomi **Zamawiającego** o odwołaniu lub przesunięciu zajęć w ustalonym w §3 pkt 1 terminie oraz w przypadkach losowych, w terminie, który umożliwia powiadomienie uczestników szkolenia o odwołaniu lub przesunięciu zajęć przed ich rozpoczęciem w danym dniu – opłata za odwołane zajęcia nie będzie pobierana.
- 4. W przypadku uchybienia przez **Wykonawcę** powiadomienia **Zamawiającego** w terminie ustalonym w §3 pkt 1 opłata za lekcję odwołaną i następną odbytą nie będzie pobierana.

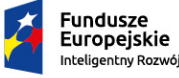

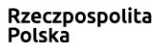

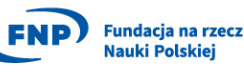

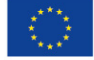

#### **INSTYTUT INFORMATYKI TEORETYCZNEJ i STOSOWANEJ**  $\rightarrow$  //Ti POLSKIEJ AKADEMII NAUK 44-100 Gliwice, ul. Bałtycka 5, NIP 631-011-22-45<br>tel. +48 32 2317319, fax 2317026, REGON 000564702

- 5. Odwołanie zajęć w sposób opisany w §3 pkt 3 nie stanowi uchybienia postanowień w §3 pkt 1.
- 6. Ustalenie nowego terminu przesuniętych zajęć wymaga obopólnej zgody Stron.
- 7. **Zamawiający** może odwołać 1 zajęcia w miesiącu, powiadamiając o tym **Wykonawcę** z wyprzedzeniem opisanym w §3 pkt 1. Za tak odwołane zajęcia **Wykonawca** nie będzie pobierał wynagrodzenia, z tym zastrzeżeniem, iż w przypadku odwołania, wiecej niż jednych zajęć w miesiącu przez **Zamawiającego**, **Wykonawcy** przysługuje wynagrodzenie za pozostałe odwołane zajęcia. Odwołane zajęcia mogą być przeprowadzone – bez dodatkowego wynagrodzenia – w innym terminie, uzgodnionym Wykonawcą w terminie do 3 miesięcy.
- 8. W przypadku, gdy zajęcia odwołane lub przesunięte nie odbędą się w terminie określonym w §3 pkt 7. Zajęcia traktowane są tak, jakby się odbyły.
- 9. **Zamawiający** zobowiązany jest do poinformowania o odwołaniu lub przesunięciu zajęć bezpośrednio **Wykonawcę** telefonicznie, sms na telefon nr … lub drogą elektroniczną na adres: …. Powiadomienie o odwołaniu lub przesunięciu zajęć wyłącznie prowadzącego zajęcia, z pominięciem **Wykonawcy**, nie będzie uznawane przez **Wykonawcę**.
- 10. **Wykonawca** zobowiązany jest do poinformowana o odwołaniu lub przesunięciu zajęć bezpośrednio **Zamawiającego** telefonicznie na telefon nr 322317319 lub drogą elektroniczną na adres office@iitis.pl. Powiadomienie o odwołaniu lub przesunięciu zajęć wyłącznie uczestników zajęć, z pominięciem **Zamawiającego**, nie będzie uznawane przez **Zamawiającego**.

# **§4**

# **Wynagrodzenie**

- 1. **Zamawiający** zobowiązuje się zapłacić **Wykonawcy** wynagrodzenie na warunkach i w terminach określonych w niniejszej umowie.
- 2. Wynagrodzenie będzie rozliczane w okresach miesięcznych na podstawie liczby jednostek szkoleniowych odbytych w danym miesiącu.
- 3. Płatność za świadczoną usługę następować będzie na podstawie miesięcznej faktury VAT / rachunku wystawionej przez **Wykonawcę.**
- 4. Płatność będzie realizowana w terminie 7 dni od daty wystawienia faktury VAT / rachunku na podany rachunek bankowy **Wykonawcy**.

## **§5**

## **Czas obowiązywania oraz rozwiązanie umowy**

- 1. Umowa zostaje zawarta na okres od … do … .
- 2. Każdej ze stron przysługuje prawo do wypowiedzenia umowy ze skutkiem natychmiastowym w przypadku naruszenia jej istotnych postanowień przez drugą stronę. **Wykonawca** będzie uprawniony do wypowiedzenia umowy ze skutkiem natychmiastowym w przypadku, gdy **Zamawiający** będzie opóźniał się w płatnościach wynagrodzenia należnego **Wykonawcy** przez okres przekraczający jeden miesiąc od daty płatności rachunku.
- 3. W okresie wypowiedzenia, **Wykonawcy** przysługuje wynagrodzenie za wszystkie zajęcia, które odbyłyby się lub powinny się odbyć do zakończenia okresu wypowiedzenia, zgodnie z grafikiem zajęć określonym załączniku nr 2 do umowy z uwzględnieniem zapisów z §3.

#### **§6**

## **Odpowiedzialność za niewykonanie lub nienależyte wykonanie umowy**

- 1. Wszelkie roszczenia **Zamawiającego** dotyczące niewykonania lub nienależytego wykonania zajęć mogą być zgłoszone **Wykonawcy** najpóźniej w terminie 14 dni licząc od daty otrzymania faktury VAT / rachunku. Po upływie tego terminu **Wykonawca** może reklamacji nie uwzględnić.
- 2. W przypadku opóźnienia w zapłacie wynagrodzenia **Wykonawca** może naliczyć odsetki ustawowe.

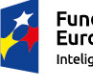

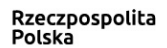

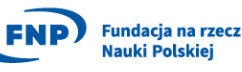

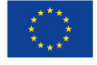

44-100 Gliwice, ul.Bałtycka 5, NIP 631-011-22-45<br>tel. +48 32 2317319, fax 2317026, REGON 000564702

#### **§7 Poufność**

-> //Ti

- 1. **Wykonawca** nie wyjawi bez upoważnienia lub gdy nie jest to wymagane dla prawidłowego wykonywania niniejszej umowy, żadnej osobie lub firmie, jakiejkolwiek informacji związanej z prowadzoną działalnością, niejawnymi operacjami, procesami, rozliczeniami lub jakiejkolwiek informacji dotyczącej organizacji, prowadzenia interesów, finansów, transakcji lub spraw **Zamawiającego**, którą mógłby zdobyć podczas wykonywania swoich obowiązków. **Wykonawca** zobowiązuje się do utrzymania w całkowitej tajemnicy wszystkich powierzonych mu informacji poufnych niewykorzystywania tych informacji w żaden sposób, który mógłby zaszkodzić lub bezpośrednio lub pośrednio narazić na straty **Zamawiającego**, bądź jego przedsięwzięcia. Zobowiązanie to będzie utrzymane w mocy po rozwiązaniu lub upłynięciu okresu obowiązywania niniejszej umowy bez limitu czasowego, lecz nie będzie obowiązywało w stosunku do informacji lub wiedzy, które zostaną ujawnione przez **Zamawiającego**.
- 2. **Zamawiający** nie wyjawi, bez upoważnienia lub gdy nie jest to wymagane dla prawidłowego wykonywania niniejszej umowy, żadnej osobie trzeciej, jakiejkolwiek informacji związanej z prowadzoną działalnością, procesami rozliczeniami lub jakiejkolwiek informacji dotyczącej organizacji, prowadzenia interesów, finansów transakcji lub spraw **Wykonawcy**, które mógłby zdobyć podczas trwania umowy. **Zamawiający** zobowiązuje się do utrzymania w całkowitej tajemnicy wszystkich powierzonych mu informacji poufnych i niewykorzystania tych informacji w żaden sposób, który mógłby zaszkodzić bezpośrednia lub pośrednio narazić na straty **Wykonawcę**, bądź jego przedsięwzięcia. Zobowiązanie to będzie utrzymane w mocy po rozwiązaniu lub upłynięciu okresu obowiązywania niniejszej umowy bez limitu czasowego, lecz nie będzie obowiązywało w stosunku do informacji lub wiedzy, które zostaną ujawnione przez **Wykonawcę**.
- 3. Dla celów niniejszej Umowy, jako "Informacje poufne" traktowane będą wszelkie dane, materiały i informacje uzyskane przez Strony (pośrednio lub bezpośrednio) lub przekazane przez **Wykonawcę** lub **Zamawiającego** w ramach realizacji niniejszej umowy, zarówno w formie pisemnej lub elektronicznej lub oznaczone jako "zastrzeżone", "tajne", "poufne" lub noszące inne oznaczenia wskazujące na ich poufny charakter, jak również informacje przekazane w dowolnej innej formie, również ustnej, wraz z informacją o ich poufnym charakterze lub też informacje, których poufny charakter wynika z przepisów prawa.

## **§8**

## **Postanowienia końcowe**

- 1. Wszelkie zmiany niniejszej umowy wymagają zachowania formy pisemnej pod rygorem nieważności.
- 2. Wszelkie spory mogące wyniknąć na tle wykonywania niniejszej umowy Strony rozstrzygać będą polubownie, a w przypadku niedojścia do porozumienia, spory te będą poddane rozstrzygnięciu sądu właściwego według siedziby **Zamawiającego**.
- 3. W sprawach nieuregulowanych niniejszą umową zastosowanie mają przepisy Kodeksu Cywilne- $\sigma_{\Omega}$ .
- 4. Umowę sporządzono w dwóch jednobrzmiących egzemplarzach, po jednym dla każdej ze stron.

## Wykaz załączników:

- 1. Zagadnienia do omówienia w ramach szkolenia.
- 2. Grafik zajęć.

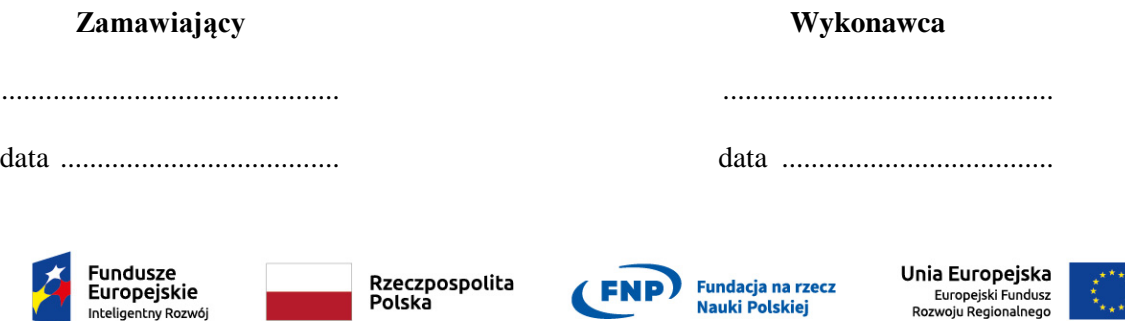

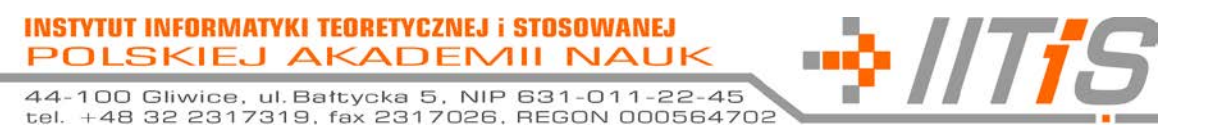

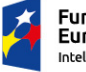

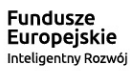

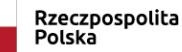

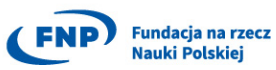

Unia Europejska Europejski Fundusz<br>Europejski Fundusz<br>Rozwoju Regionalnego

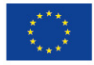

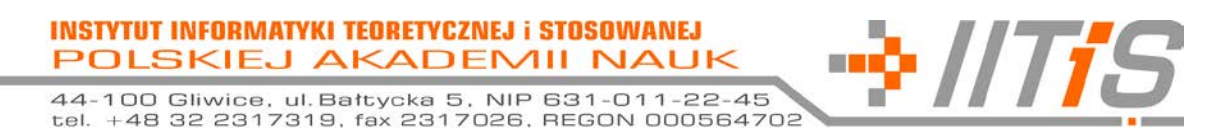

## **Załącznik nr 1 - Zagadnienia do omówienia w ramach szkolenia**

- 1) Podstawy użytkowania powłoki systemowej *bash*,
- 2) Instalacja i konfiguracja wybranych środowisk programistyczno-uruchomieniowych wspierających język *Python* (w szczególności PyCharm CE).
- 3) Język *Python*
	- a) charakterystyka i składnia,
	- b) typy i struktury danych,
	- c) instrukcje i operatory,
	- d) funkcje, dekoratory,
	- e) generatory,
	- f) obsługa wejścia/wyjścia (w tym formatowanie łańcuchów znaków),
	- g) programowanie zorientowane obiektowo,
	- h) wybrane moduły i funkcje wbudowane.
- 4) Uruchamianie programów napisanych w języku w środowisku IDE.
	- a) wykrywanie i usuwanie błędów,
	- b) tworzenie modułów testowych.
- 5) Korzystanie z pakietów zewnętrznych
	- a) użycie narzędzia *pip*,
	- b) użycie narzędzia *mypy*,
	- c) użycie narzędzia *black*.
- 6) Zastosowanie *Stosu Scipy* do obliczeń naukowych
	- a) użycie biblioteki *NumPy*,
	- b) użycie biblioteki *SciPy*,
	- c) użycie biblioteki *Matplotlib*.
- 7) Symulacja prostych układów i obwodów kwantowych
	- a) użycie biblioteki *Qutip*,
	- b) użycie biblioteki *Qiskit*,
	- c) użycie biblioteki *PyCUDA*.
- 8) Wykorzystanie w języku *Python* bibliotek napisanych w języku C++
	- a) Wprowadzenie do języka C++,
	- b) Integracja z użyciem modułów *Cython* i *ctypes*, w tym ze *Stosem SciPy*.
- 9) Korzystanie z systemów kontroli wersji na przykładzie *Git*,
	- a) omówienie koncepcji systemu *Git*.
	- b) instalacja i konfiguracja systemu *Git*,
	- c) podstawowe operacje (zapis, historia, przywracanie),
	- d) tworzenie i scalanie rozgałęzień,
	- e) użytkowanie zdalnych repozytoriów (klonowanie, synchronizacja)
	- f) rozwiązywanie konfliktów,
	- g) kooperacja nad tworzeniem projektu na przykładzie *GitHub*.

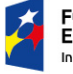

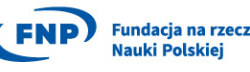

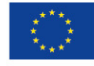

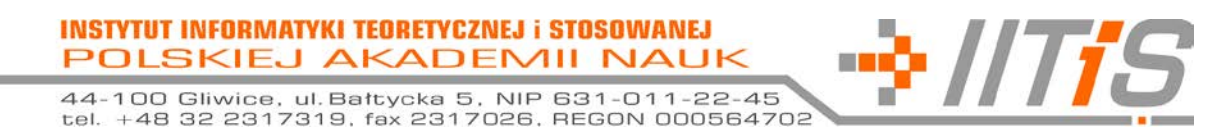

**Załącznik nr 2 – Grafik zajęć**

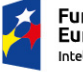

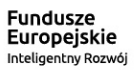

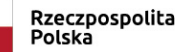

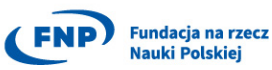

Unia Europejska Europejski Fundusz<br>Europejski Fundusz<br>Rozwoju Regionalnego

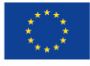